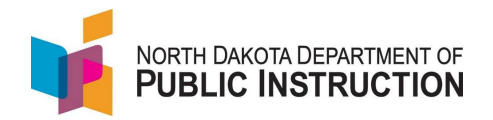

## **PS Waiting for State ID**

It's best to think of PS Waiting for State ID as a STARS 'holding cell'. If you've turned on your AFT and still don't see some student records coming over from PS, or is still missing a State ID, then there's a good chance they're in the PS Waiting for State ID area in STARS.

**All new students should be first input into PS and allowed to transfer into STARS.** Many times, these new students will need verification to ensure that they don't match with close 'possible matches' already in the system. Follow the steps below to verify the students and get them out of PS Waiting for State ID area.

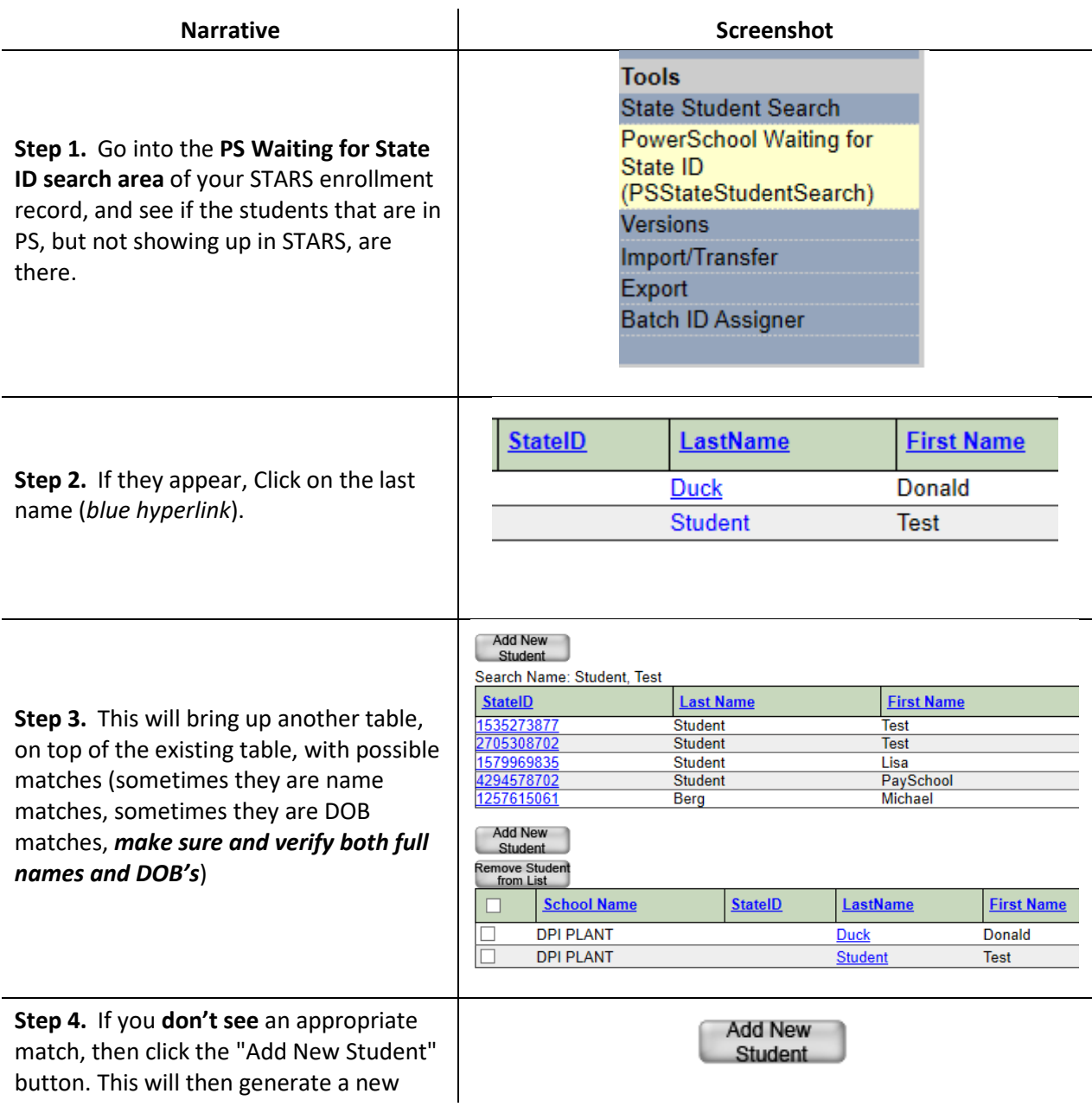

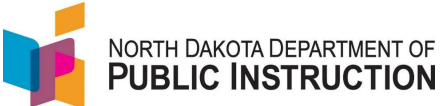

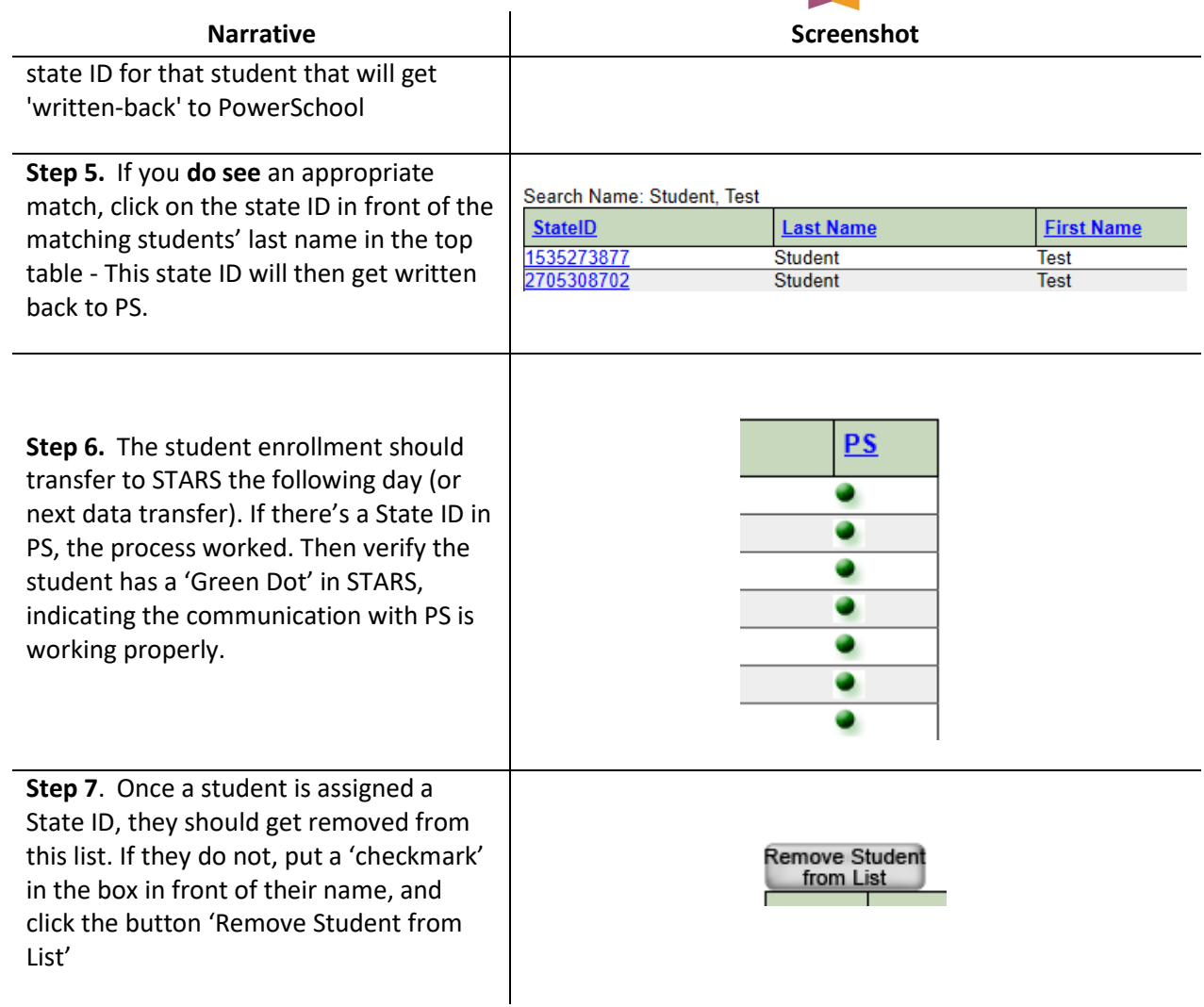